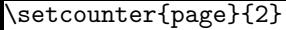

## \ctable[

## sideways

## ]{c}{}{\FL first row\LL}

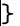